# MrBayes

## Opis

MrBayes je program za Bayesovo zaključivanje i izbor modela u širokom rasponu filogenetskih i evolucijskih modela. MrBayes koristi metode Markovljevog lanca Monte Carlo (MCMC) za procjenu posteriorne distribucije parametara modela.

### Dostupne verzije

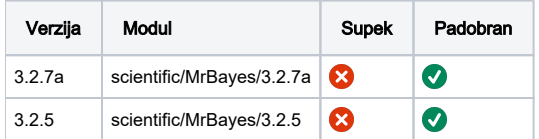

## Primjer korištenja

- Primjeri dolaze sa samim programom i nalaze se u /apps/scientific/mrbayes/3.2.7a/share/examples
- mb je inače serijski program, kompajlan je sa mpi-em kako bi paralelizirali poslove

#### mb.pbs

```
#!/bin/bash
#PBS -N mb-test
#PBS -l select=1:ncpus=2:mem=10GB
#PBS -j oe
cd $PBS_O_WORKDIR
module load scientific/MrBayes/3.2.7a
mpiexec mb hymfossil.nex
```